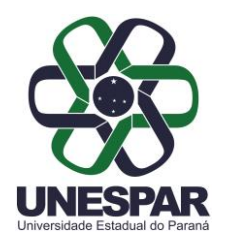

**Universidade Estadual do Paraná** *Campus* **de União da Vitória CENTRO DE ÁREAS DAS CIÊNCIAS HUMANAS E DA EDUCAÇÃO - CCHE**

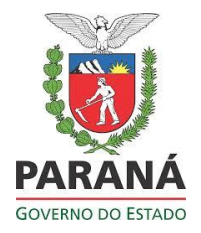

## **MEMORIAL DESCRITIVO**

## **Preparando o seu memorial descritivo:**

A partir da entrada no nível A das classes Assistente (Mestrado), Adjunto (Doutorado) ou Associado, o docente da Unespar pode solicitar ascensão de nível para progressão na carreira docente. Para isso precisa apresentar um memorial descritivo que deve ser aprovado por seu Colegiado e pelo Conselho do Centro de Áreas.

- 1) Antes de iniciar a organização do seu memorial descritivo, certifique-se do período ao qual ele deve corresponder solicitando essa informação à Divisão de Recursos Humanos; você pode fazê-lo protocolando essa solicitação via Siges. Certifique-se de que o período é exatamente o adequado, para não inviabilizar o documento; esse período deverá ser escrito na folha de rosto do memorial, e o documento da Divisão de Recursos Humanos que o confirma deverá ser anexado já no início.
- **2)** O novo modelo de memorial descritivo aprovado pelo Conselho do Centro de Áreas das Ciências Humanas e da Educação foi desenvolvido com base no formulário utilizado pela Unespar para a avaliação dos memoriais. **O modelo está disponível no site do campus, no link "Central do Professor".**
- 3) O modelo de memorial descritivo prevê que os **documentos comprobatórios de cada seção deverão ser anexados em seguida à descrição dos dados/das atividades dessa mesma seção**. Portanto, evite preencher o memorial com os dados e somente ao final deste anexar todos os documentos, pois isso dificultará muito o trabalho dos pareceristas. Além disso, não se esqueça de utilizar paginação compatível com o sumário.
- 4) Para comprovar os dados apresentados nas seções ENSINO NA GRADUAÇÃO e ENSINO NA PÓS-GRADUAÇÃO, o documento deverá estar assinado pelo responsável do setor ou carimbado com rubrica. Por exemplo, você pode solicitar ao Setor de Controle Acadêmico uma declaração apresentando as disciplinas que você ministrou naquele período, ou então pode apresentar os programas das disciplinas com todas as páginas carimbadas e rubricadas pelo Setor de Controle Acadêmico.
- 5) Os demais documentos comprobatórios serão cópias de documentos que apresentem os dados que os justifiquem. Por exemplo, para comprovar uma publicação devem-se apresentar a página onde aparece o ISBN/ISSN, a página do sumário onde aparece o nome do artigo e do(s) autor(es), e a

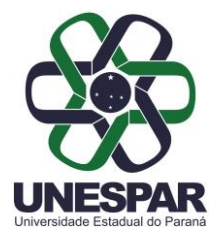

## **Universidade Estadual do Paraná** *Campus* **de União da Vitória CENTRO DE ÁREAS DAS CIÊNCIAS HUMANAS E DA EDUCAÇÃO - CCHE**

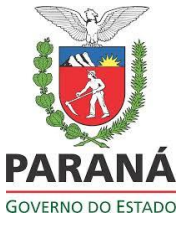

primeira página da publicação. Ou seja, não há necessidade de anexar o artigo/capítulo completo.

## **Encaminhando o seu memorial descritivo:**

- 6) Apresente o memorial primeiramente ao Colegiado do Curso, que o analisará e, considerando-o adequado, registrará sua aprovação na ata da reunião. Juntamente com a cópia da ata em que consta a aprovação do memorial pelo Colegiado, o Coordenador do Curso entrega o memorial na Direção do Centro de Áreas e tramita o protocolo do Siges.
- 7) O Conselho do Centro de Áreas, então, na reunião seguinte à entrega do memorial, deliberará e, tendo aprovado o memorial, este será encaminhado à Divisão de Recursos Humanos e posteriormente à PROGESP, para que se proceda à elevação de nível do professor.